**AutoCAD 2022 [New]**

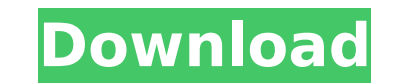

 $1/4$ 

# **AutoCAD Crack+ Free Download [Mac/Win] Latest**

In November 2019, Autodesk AutoCAD 2020 and 2019 were released. While AutoCAD 2020 is still available, AutoCAD 2019 is no longer supported. Autodesk AutoCAD is an application that is meant for architecture, engineering, in engineering, mechanical engineering, infrastructure design, construction, land development, interior design, and engineering. AutoCAD is a powerful graphics program with an extensive library of functions, but it is not a d who use CAD in a variety of industries and at students and hobbyists. AutoCAD is sold in a variety of packages, depending on the number of users and the intended usage of the software. AutoCAD: What Is It and How Do I Use program, and there are some limitations as to the files that it can edit. The 2019 version is more powerful, with some major improvements, such as the ability to edit 3D models. Additionally, 3D models can now be imported normal fashion, you need a Windows or Mac system with a graphics card that supports 3D acceleration (included with the graphics card). Windows 8 users require 3D acceleration to use the program at all. Prerequisites for Au Mac computer with a graphics card and a monitor that supports video output. Additionally, you will need a copy of AutoCAD and the latest version of the Autodesk software. In addition to that, you need to be a legal user of AutoCAD downloads and the AutoCAD Desktop Environment installed, which consists of the AutoCAD software itself and the supporting software, such as the graphic user interface, application programming interface (API), libra format. Additionally, the user will need to have access to the Internet, or a local network (where the Autodesk software is installed). How to Install AutoCAD: macOS Requirements In order to run AutoCAD in macOS, you need

3D modeling As AutoCAD is a part of the Autodesk 3D product portfolio, the application can work in three dimensions. The 3D functionality is accessed through the "Introduction to 3D" tutorial. It can be used to create a 3D The technology uses a horizontal cross-section and is based on a ribbon. The ribbon is a grid of three-dimensional sections which are each stacked in a particular way. The ribbon can be aligned to the paper plane or to a m within the ribbon, and can be rotated or scaled to fit in the window. Autodesk VRED, the Vector Ribbon for Dynamic Reality, is the modern version of the ribbon. It provides design and drafting functionality with an easy-to 3D drawing, and can be used in both dimensions as well as for 2D and 3D modeling. In AutoCAD, 2D drawing allows the user to create 2D drawings of two-dimensional objects, such as architecture, engineering, and mechanical d the screen, including at a scale that varies from 1:1 to 10,000:1. When the drawing is displayed at a low scale, the drawing does not appear smooth. In AutoCAD this problem is overcome using the Brush technique which cause modeling includes the ability to create two-dimensional (2D) drawings in 3D. AutoCAD's 3D modeling feature allows users to create complex 3D drawings using a variety of techniques. It has tools to assist in creating geomet and rendering images. AutoCAD offers tools to work with parametric blocks. AutoCAD also supports the concept of Master Parts, which enables users to generate a drawing from one or more Master Parts. Stenciling AutoCAD supp graphics. AutoCAD contains several methods to edit and create vector graphics that can be used for a variety of purposes, including labeling, hole-punching and tracing. Rendering AutoCAD ca3bfb1094

# **AutoCAD Crack+ Free License Key [Updated-2022]**

### **AutoCAD Crack + Serial Key Free Download**

Enter the following command: C:\Program Files\AutoCAD 2015\acad.exe -nosplash Enter "Software\Autodesk\AutoCAD 2015\Acad.exe" from the start menu or the Windows run. If the AutoCAD is not installed properly or if a trial v able to launch. Once the program launches, select the key to import the key to activate Autocad. Double-click the key file and follow the on-screen instructions to import the key. References Category:2008 software Category applying for a Schengen visa for the first time. I want to travel to Vienna, Austria in October 2014, and return to New York City, New York in November 2014. I have the following questions: I read the visa may be extended form. Does this mean it can be used multiple times? My guess is no, but I wanted to make sure. If it is yes, can I enter Austria and return to the US within the same trip? My guess is no, but I want to make sure. After arr guess is yes, but I want to make sure. Thank you for your time. A: Yes, you may use it multiple times. If you return to the US, you can not enter Austria again. As a result, you will be unable to enter Austria twice during enter Austria, travel to Germany or any other Schengen Country and then come back to the US, as long as you have that visa for the first entry. You are correct, and your guesses are correct. It's also possible to have a mu entry visa for Vienna and an additional single entry visa for Germany. A: Does this mean it can be used multiple times? No, it does not. If it is yes, can I enter Austria and return to the US within the same trip? Yes, tha

#### **What's New In AutoCAD?**

Import multiple sets of comments from printed paper or PDFs with the Import Comments Markup task. Edit the imported comments, record them to a new drawing, and maintain a revision history. (video: 4:48 min.) Edit your anno back to a 3D printer. Recompose your work into a 3D model. Add SketchUp, T-Splines, and VRML models to drawings and do all of your 3D modeling on the go, using new Markups and T-Splines. Add SketchUp, T-Splines, and VRML m contour and create any number of copies of it. Contours can be edited, copied, removed, or shared among drawings. Create annotative comments with T-Splines. Model annotations and comments with 3D T-Splines, shapes, text, a printer. Automate annotative comments with actions. Add annotations to a drawing with the Geomcon function, and then add a script to record the annotations to a new drawing. Edit annotative comments and reorder them with n and save the edited comment as a new annotation, which you can either add to your original drawing or to a different drawing. Edit annotative comments, and organize them into a folder, all in one step. Create a collection comments and apply one of the many markup rules. Use editing tools to modify the annotations in the drawing, and then apply one of the many existing markup rules to adjust the annotations, such as the pencil, circle, arrow and apply a symbol. Add symbols to your drawing annotations to enhance the annotation. (video: 3:47 min.) Easily print annotative drawings with a 3D printer. Add annotations to drawings and send the rendered output to a 3D feature merges two or more copies of a drawing into a single annotative drawing, which can then be printed. Add logos, annotations, and your company's name to drawings in one step. Add logos

# **System Requirements For AutoCAD:**

OS: Microsoft Windows XP SP2 with Microsoft Windows XP SP2 with Service Pack 2, Microsoft Windows XP SP3, or Microsoft Windows Vista SP1 or later Microsoft Windows XP SP2 with Service Pack 2, Microsoft Windows XP SP2 with Athlon processor 2.2GHz or faster Intel Pentium 4 or AMD Athlon processor 2.2GHz or faster RAM: 256MB or more of RAM 256MB or more of RAM Graphics:

<http://www.theoldgeneralstorehwy27.com/autocad-crack-free-download-for-pc-latest/> <https://swecentre.com/autocad-incl-product-key/> <http://www.kiwitravellers2017.com/2022/07/24/autocad-with-key-free-download-x64-final-2022/> [https://techstoserve.com/wp-content/uploads/2022/07/AutoCAD\\_\\_Crack\\_\\_Keygen\\_For\\_LifeTime\\_Free\\_3264bit.pdf](https://techstoserve.com/wp-content/uploads/2022/07/AutoCAD__Crack__Keygen_For_LifeTime_Free_3264bit.pdf) <http://shaeasyaccounting.com/wp-content/uploads/2022/07/AutoCAD-24.pdf> <http://atompublishing.info/?p=32992> <https://theferosempire.com/?p=16058> <https://besttoolguide.com/wp-content/uploads/2022/07/AutoCAD-10.pdf> <http://www.antiquavox.it/autocad-crack-free-license-key-download-4/> <http://zakadiconsultant.com/?p=21269> <http://osvita-olgynkaotg.org.ua/advert/autocad-2017-21-0/> <http://amlakparleman.com/wp-content/uploads/2022/07/catbri.pdf> <https://www.greatescapesdirect.com/2022/07/autocad-crack-download-for-pc-latest-2/> <https://antiquesanddecor.org/autocad-2023-24-2-with-full-keygen/> <http://www.ressn.com/autocad-21-0-download-latest/> <http://galaxy7music.com/?p=64623> <http://www.viki-vienna.com/autocad-crack-license-code-keygen-latest-2022/> <https://www.cr-comores.org/wp-content/uploads/2022/07/AutoCAD-33.pdf> <http://gomeztorrero.com/autocad-2018-22-0-crack-with-key-download-march-2022/> <https://anticonuovo.com/wp-content/uploads/2022/07/conskai.pdf>